## **6RA7081-6GV620**

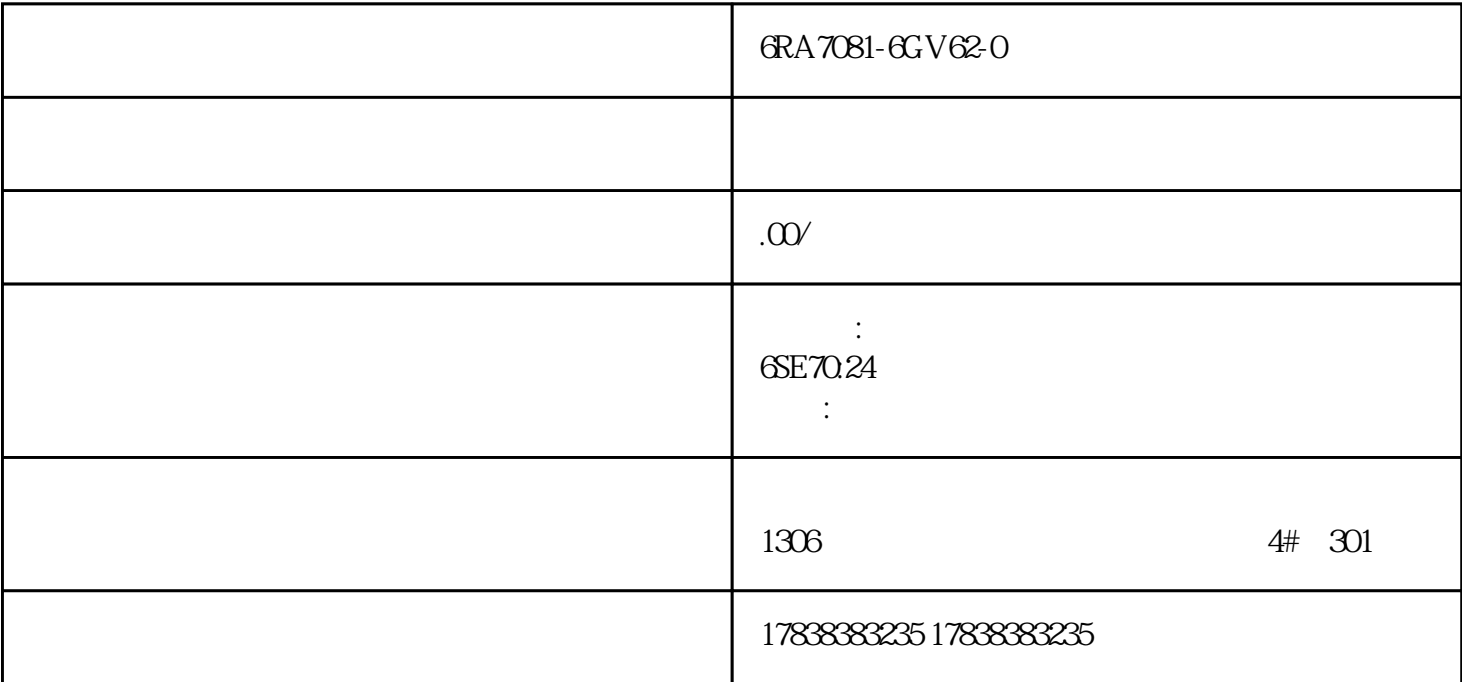

## **S7-200 SMART PLC** PID /

JC

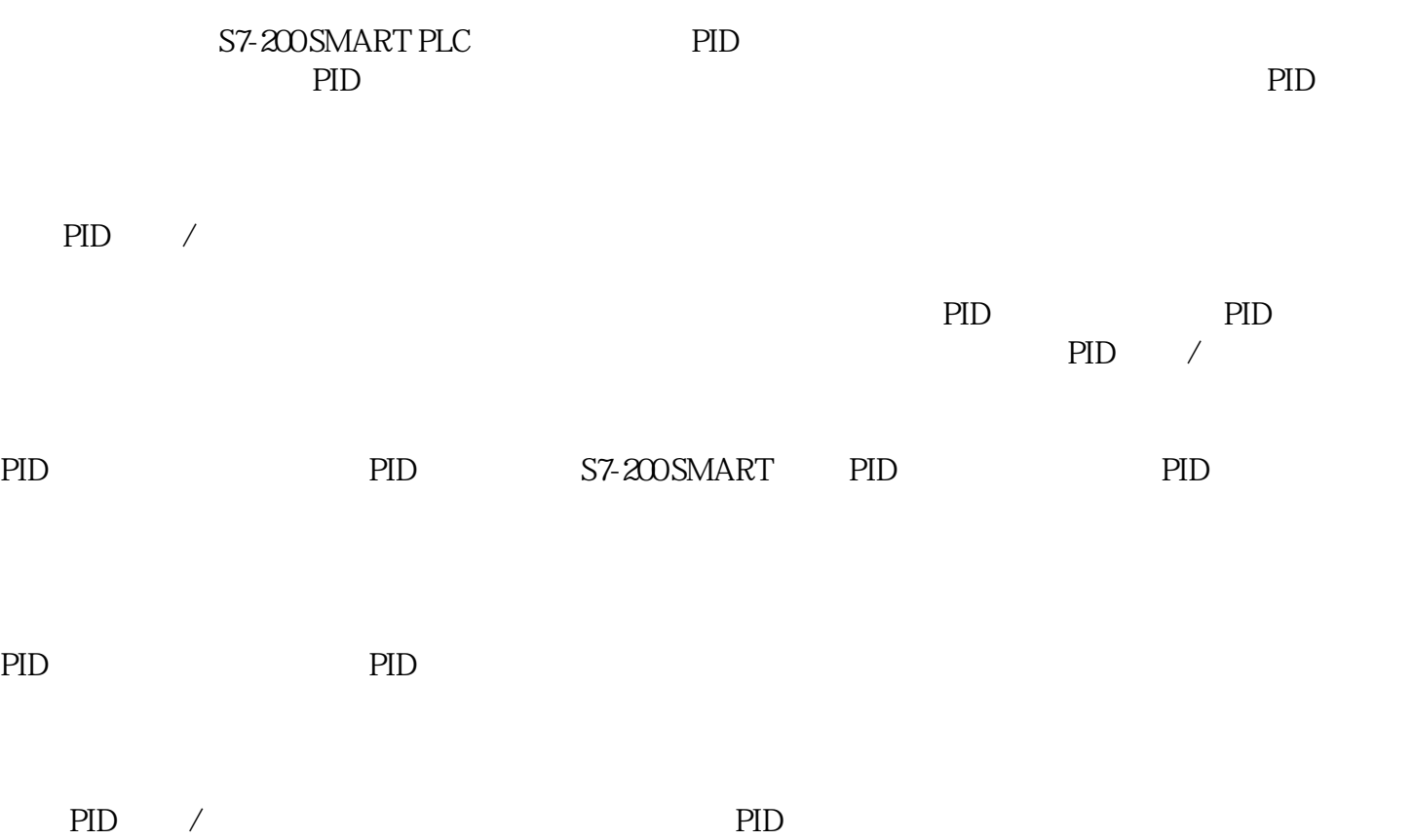

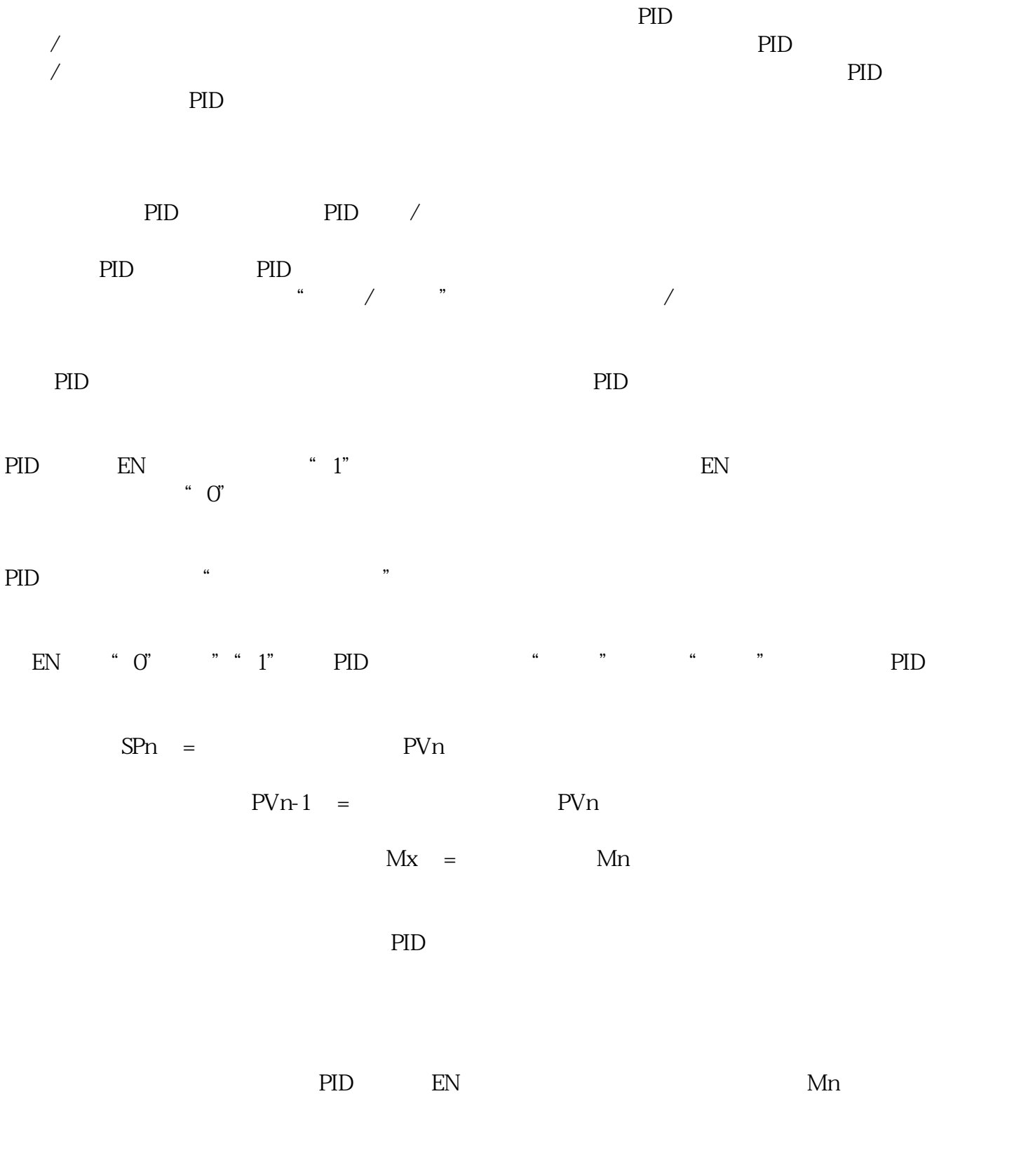

 $\rho_{\text{PID}}$ 

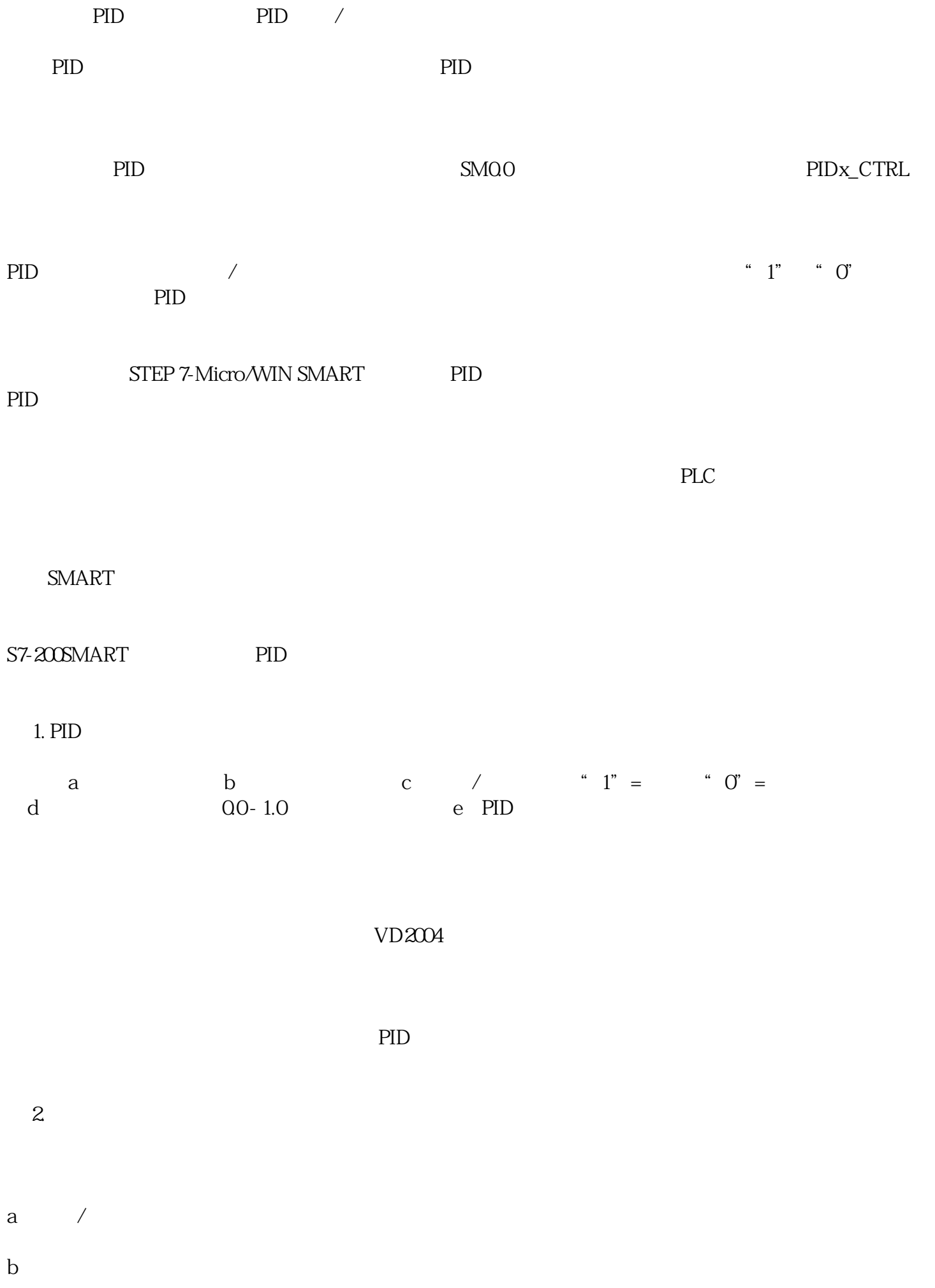

 $\mathbb C$